## $(1)$

## A

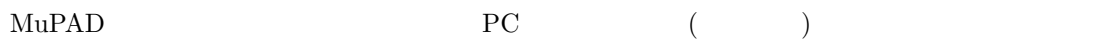

- $\sim$  (  $\log n!$ ) ∼ ln n!
- $\sim$  ( )  $\times$   $\sim$   $n \ln n!$  $PC$

## B

まいしい<br>
1990年 - Contrast (Stiriling) の<br>
2002年 - Contrast (Stiriling) の √

$$
n! \sim \sqrt{2\pi} n^{n + \frac{1}{2}} e^{-n}
$$

$$
(\sim \qquad \qquad )
$$

C

 $\ln n! \sim (n+\frac{1}{2})$  $\frac{1}{2}$ ) ln(n) – n ~ n ln n  $n \ln n! \sim n^2 \ln n$ 

 $m(n) \sim n \ln n$ 

$$
c(n) \sim n^2 \ln n, \, c(kn) \sim k^2 n^2 (\ln n + \ln k) \sim k^2 c(n)
$$

## D

time  $\qquad \qquad (\quad )$ 

MuPAD Light 2.5.3 OS: Windows XP Pro SP2 CPU: Peutium M 1.2GHz : 1GB

```
for i in [10000, 20000, 30000, 40000, 50000, 60000, 70000, 80000,
         90000, 100000, 110000, 120000, 130000, 140000] do
        print(expr2text(i) . "! " . expr2text(time(i!)/1000.0) . "sec")
```
end\_for

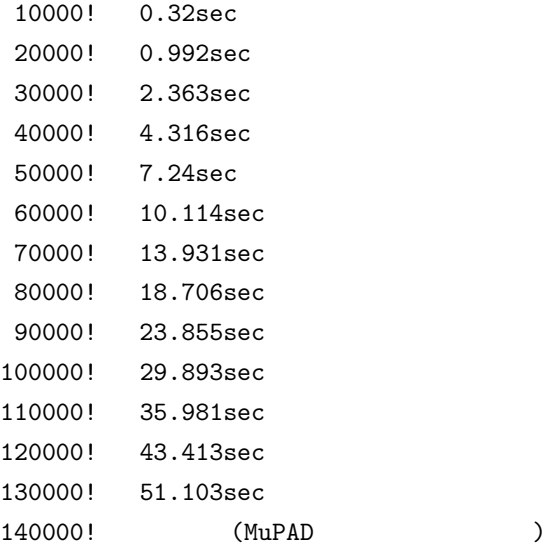

time  $\Gamma$ 

 $\text{Mu} \text{PAD}$ 

- $(\text{OS}^+)$
- $\bullet$

E

C D